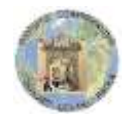

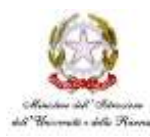

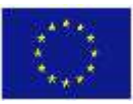

*Ufficio Scolastico Regionale per la Calabria*

# *Istituto Comprensivo Statale "Isidoro Gentili"*

*Via Rione Colonne 87027 Paola (CS) Telefono centralino 0982585215 oppure 0982611197 Codice Meccanografico: CSIC871008 Codice Fiscale 86001070787 E-mail csic871008@istruzione.it P.E.C. csic871008@pec.istruzione.it www.isidorogentili.gov.it*

Prot. n. 6495/A2 Paola 18/12/2017

# **IL DIRIGENTE SCOLASTICO**

*VISTO il D.Lgs 165/2001; VISTA la circolare AGID n. 2 del 18/04/2017 VISTO il D.Lgs 82/2005 (Codice dell'Amministrazione Digitale) VISTO il D. Lgs 179/2016*

*VISTA la Direttiva del Presidente del Consiglio dei Ministri 1 agosto 2015 (Misure Minime di Sicurezza Ict Per Le Pubbliche Amministrazioni) in particolare le indicazioni sulle misure minime.*

# ADOTTA

# **Art.1**

*- Adozione misure minime di sicurezza ICT per le pubbliche amministrazioni -*

le misure minime di sicurezza ICT al fine di contrastare le minacce più comuni e frequenti cui sono soggetti i sistemi informatici, ai sensi dell'art. 3 del D. Lgs 82/2015.

#### **Art. 2**

#### *-Struttura e architettura della rete-*

La rete di questa Istituzione Scolastica è strutturata in due segmenti:

- segmento della didattica, ovvero quattro reti indipendenti e fisicamente separate, tutte con architettura logica di tipo peer to peer:
	- o Rete didattica e segreteria del plesso scuola Sc. I° Grado "I. Gentili (con wi-fi)
	- o Rete didattica del plesso scuola Primaria "S. Agata" (con wi-fi)
	- o Rete didattica del plesso scuola Primaria "Marina" (con wi-fi)
	- o Rete didattica del plesso scuola Primaria "Fosse/Tenimento" (con wi-fi)
- segmento della segreteria con servizi di rete client/server solo per alcuni software applicativi (pacchetto axios) che sono condivisi in modalità client server per la gestione dei dati, l'architettura logica e fisica della rete è peer to peer, non sono presenti S.O. e device per la gestione client/server.

#### *-Valutazione del rischio, misure di prevenzione e rinvio-*

Il segmento della didattica presenta un rischio molto basso poiché le informazioni che transitano sono solo didattiche, non sono presenti dati sensibili poiché inerenti ricerche e applicativi didattici, senza alcun riferimento a situazioni o persone reali.

La rete di segreteria tratta dati più complessi a rischio medio a tal fine le misure di sicurezza prevedono la separazione fisica e software dei due segmenti di rete (didattica e di segreteria). La rete di segreteria e i relativi dispositivi sono dotati di password personalizzate e rispondenti agli standard di sicurezza, è attivo un firewall su ogni macchina e un antivirus sempre attivo. Per quanto concerne la protezione fisica dei dispositivi, gli stessi sono posizionati in un ambiente fisicamente protetto. Il router destinato alla segreteria non fornisce servizio wi-fi.

Ogni laboratorio informatico (con ciò si intende la strumentazione informatica di ogni plesso) è affidata ad un responsabile di laboratorio.

Ognuna delle postazioni di lavoro della segreteria è affidata ad un operatore con rapporto 1:1 e a gestione esclusiva.

Ai sensi dell'art.17 del D. Lgs 82/2005 (Codice dell'Amministrazione Digitale), innovato dal D. Lgs 179/2016, prevede che ogni amministrazione di cui all'art. 2 comma 2 del CAD ossia le amministrazioni di cui all'art. 1 comma 2 del D. Lgs 165/2001, devono affidare ad un unico ufficio dirigenziale generale la transizione alla modalità operativa digitale finalizzata alla realizzazione dell'amministrazione digitale. Considerando che le istituzioni scolastiche hanno una sola posizione dirigenziale tale compito è gioco forza affidato al dirigente scolastico il quale, nell'ambito delle sue plurime competenze, ha stilato l'allegato 1 così come dettato dalla circolare AGID n. 2 del 18/04/2017. Il dirigente è supportato dagli operatori di segreteria.

Le misure sono descritte nell'allegato 1"*Modulo implementazione Misure Minime con suggerimenti"* al quale si rinvia*.*

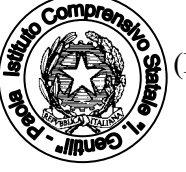

 Il Dirigente Scolastico (Dott.ssa Annina Carnevale) (Firmato Digitalmente)

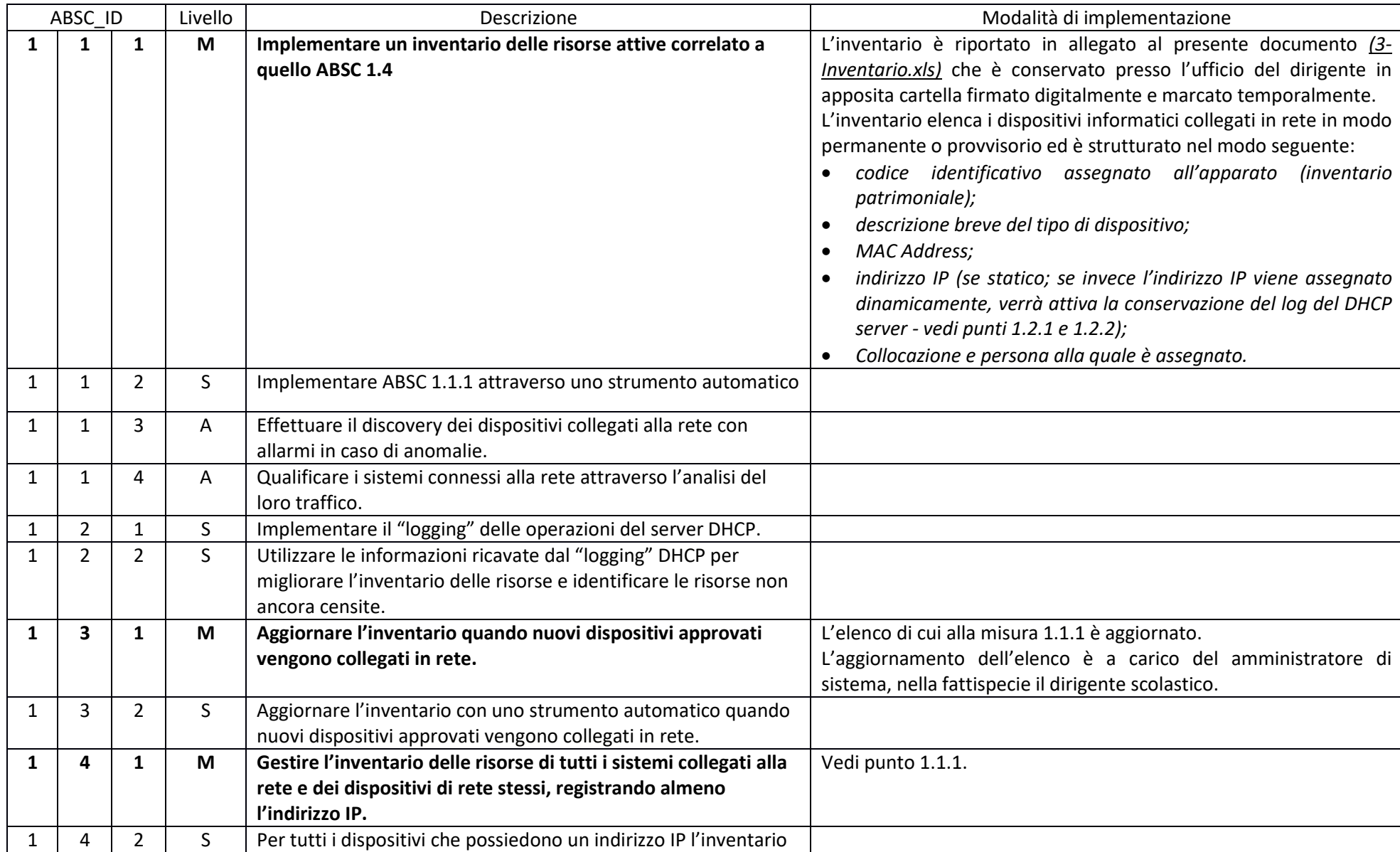

ABSC 1 (CSC 1): INVENTARIO DEI DISPOSITIVI AUTORIZZATI E NON AUTORIZZATI

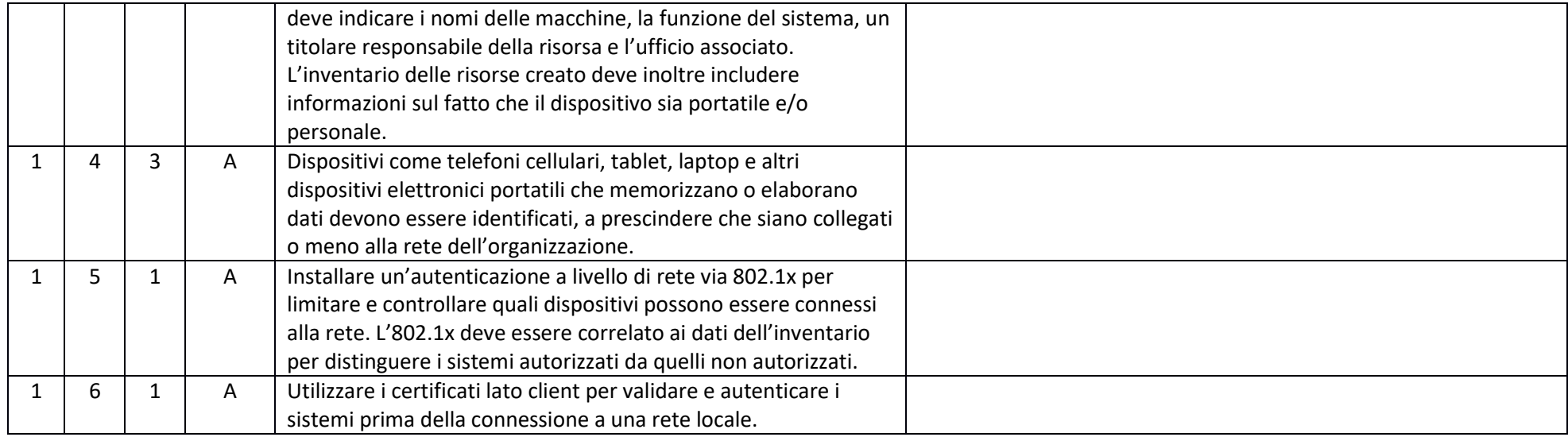

## ABSC 2 (CSC 2): INVENTARIO DEI SOFTWARE AUTORIZZATI E NON AUTORIZZATI

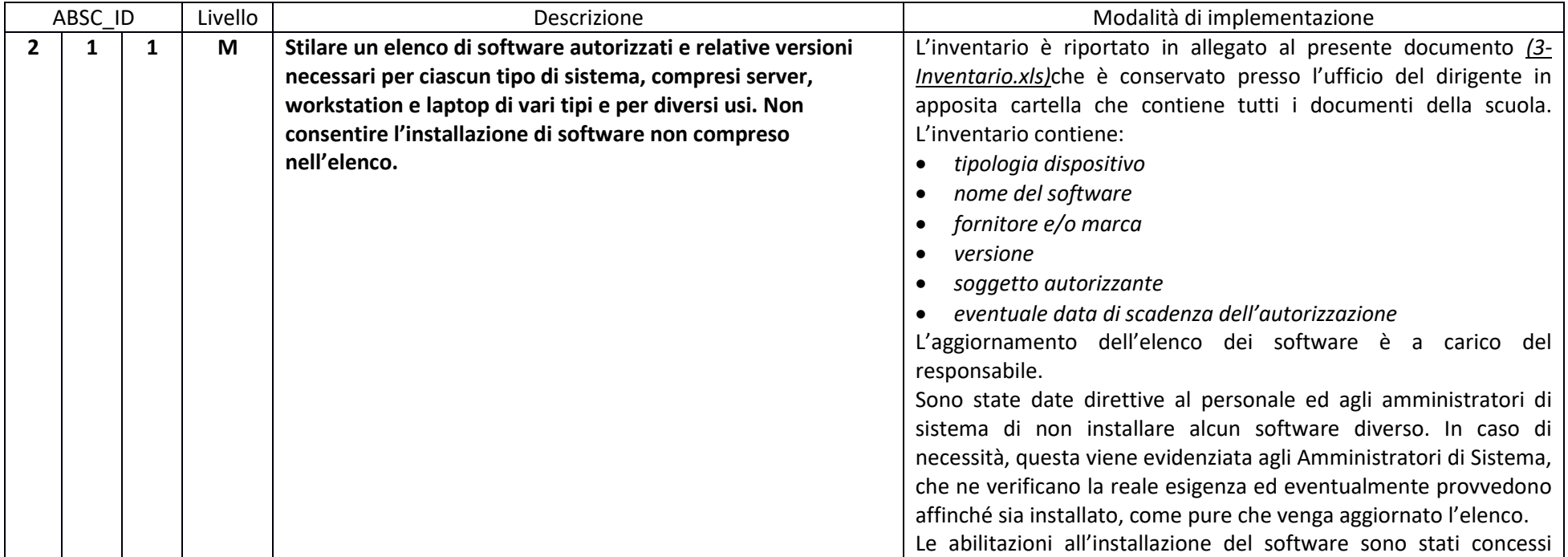

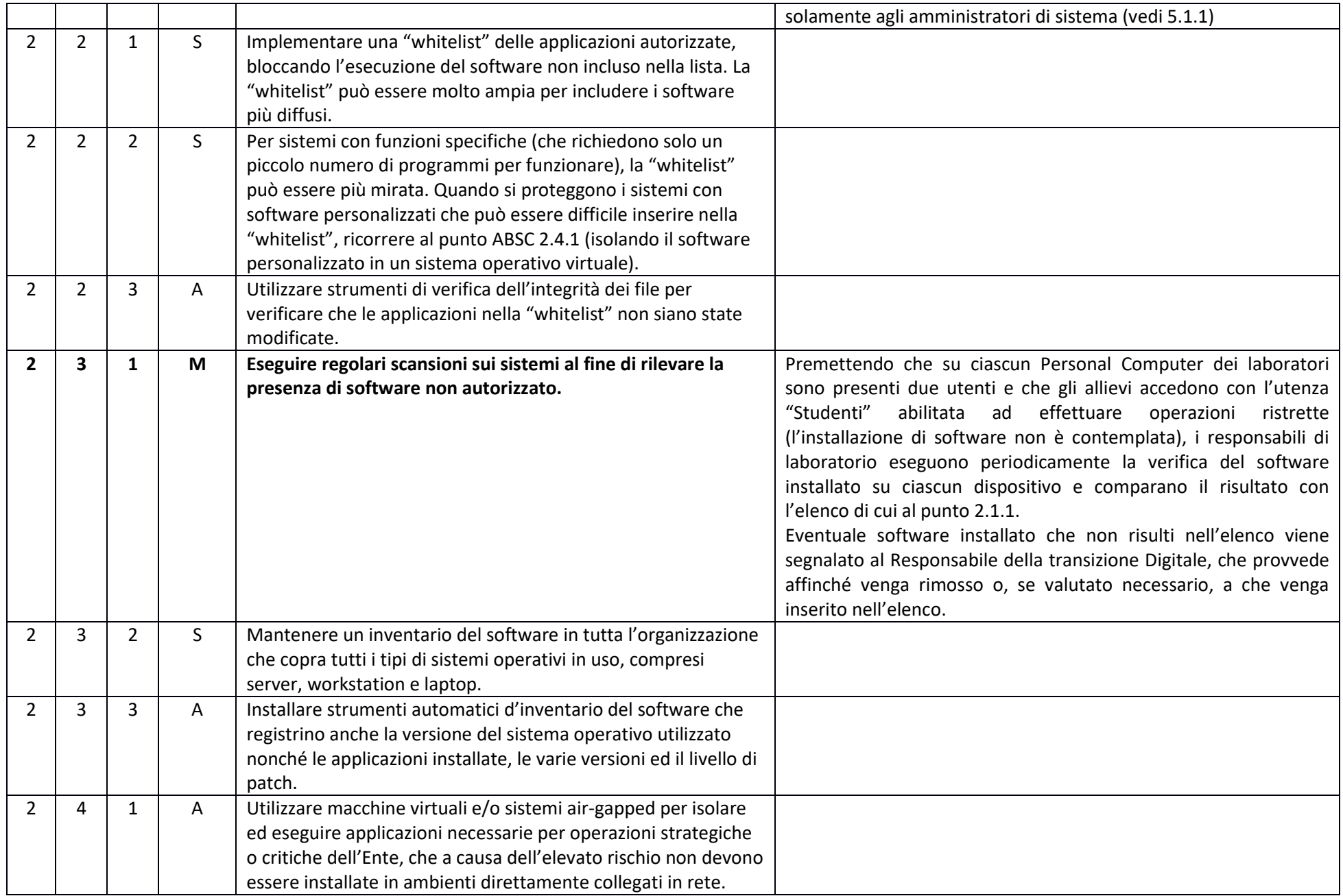

## ABSC 3 (CSC 3): PROTEGGERE LE CONFIGURAZIONI DI HARDWARE E SOFTWARE SUI DISPOSITIVI MOBILI, LAPTOP, WORKSTATION E SERVER

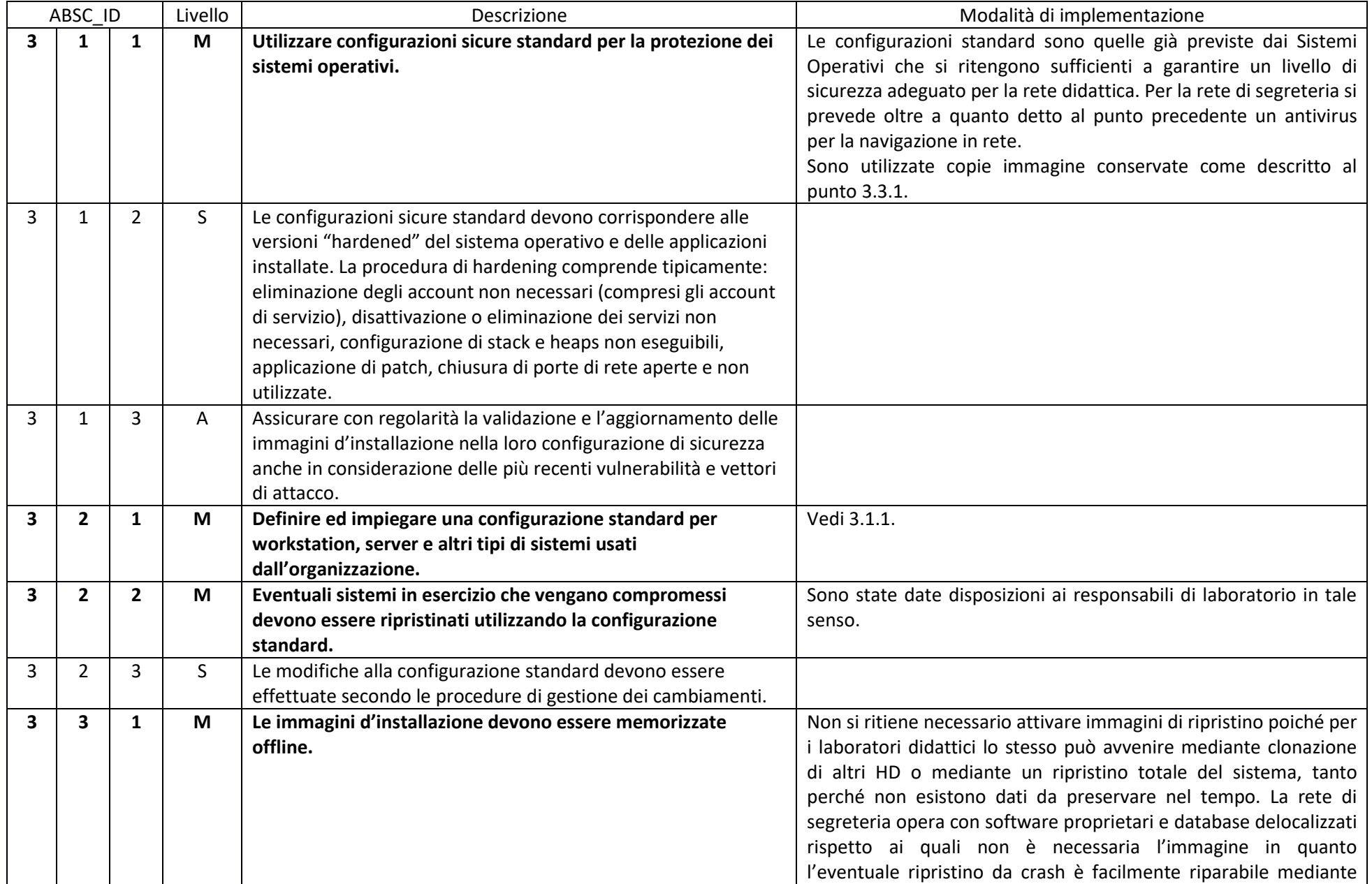

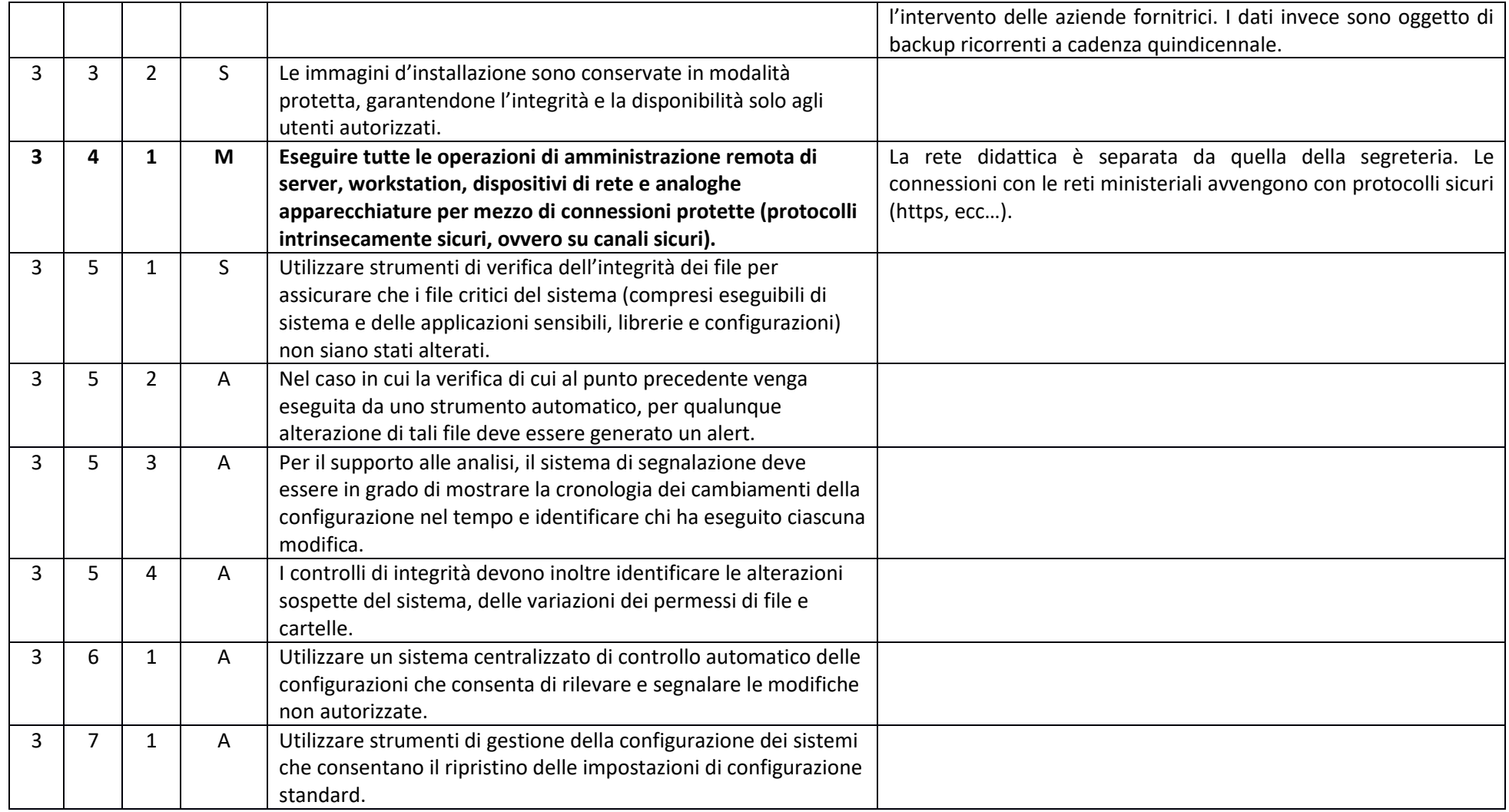

## ABSC 4 (CSC 4): VALUTAZIONE E CORREZIONE CONTINUA DELLA VULNERABILITÀ

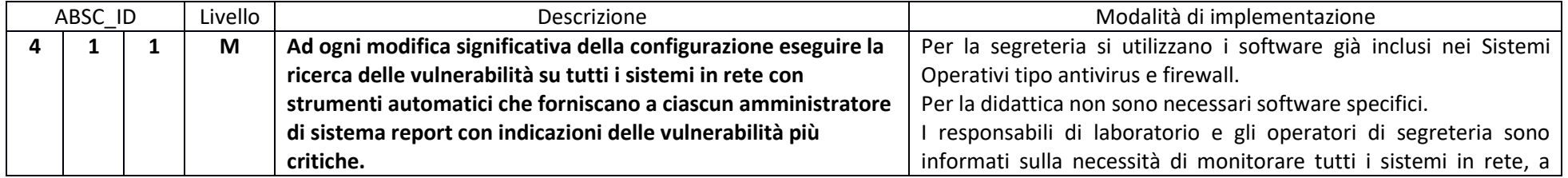

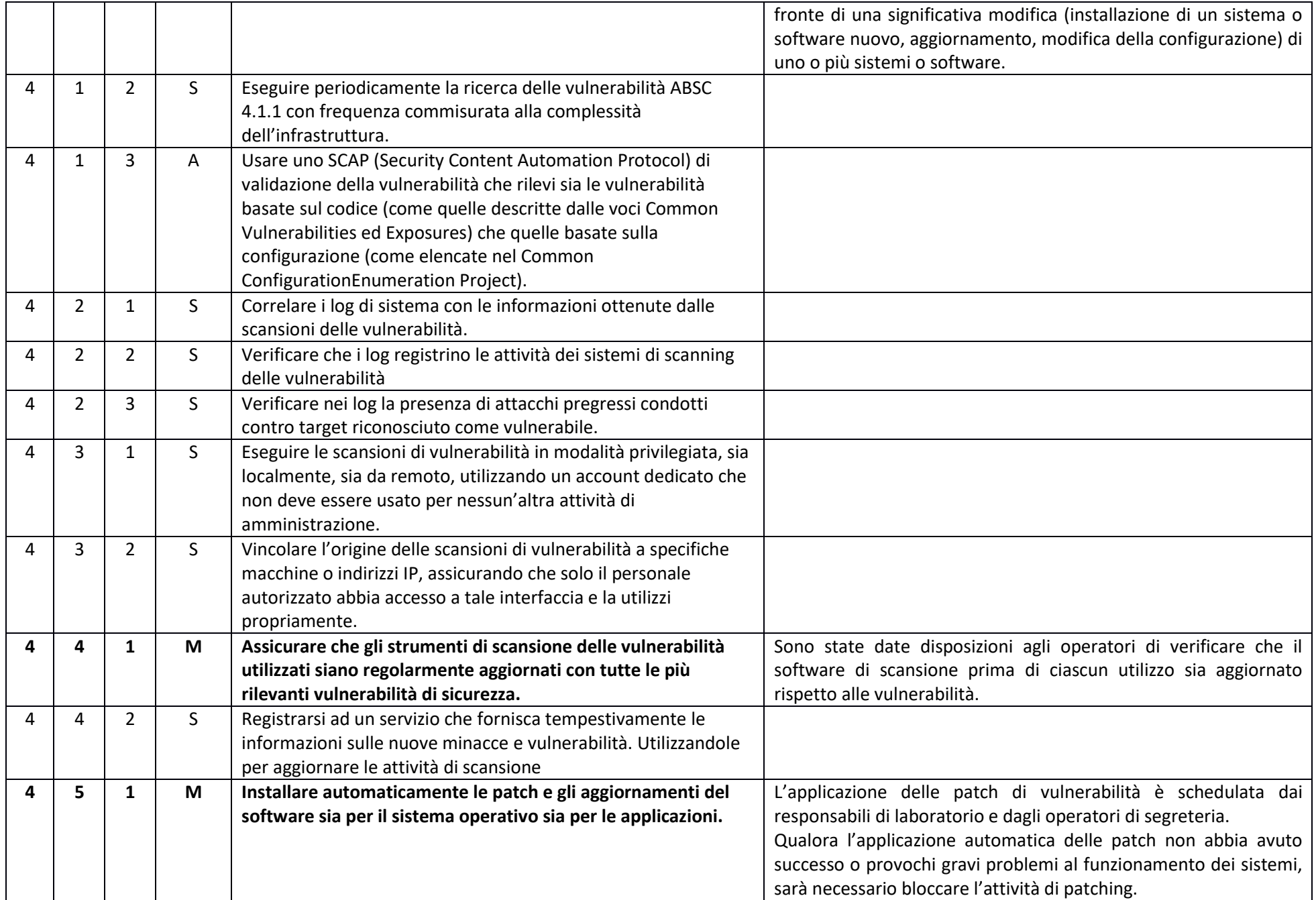

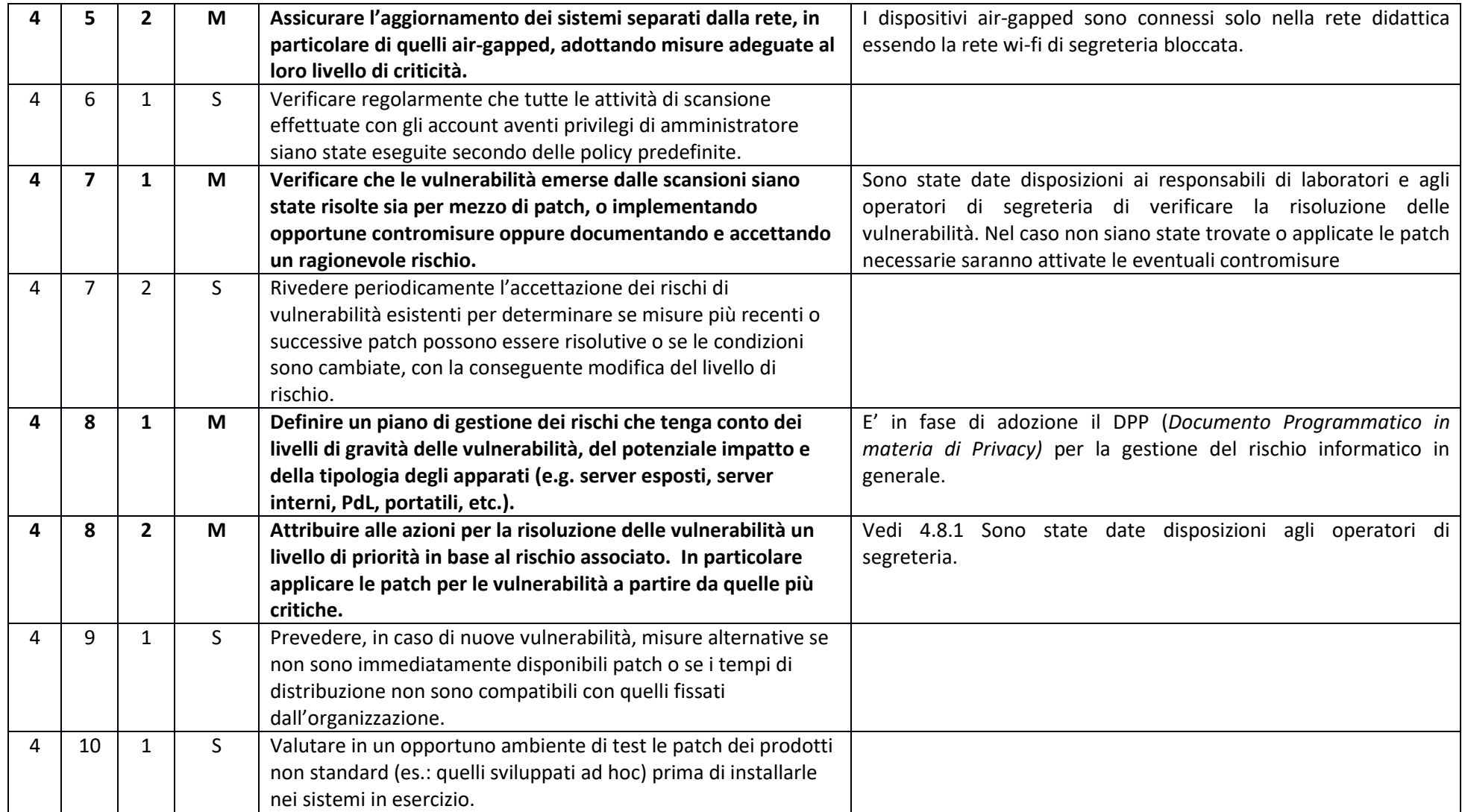

#### ABSC 5 (CSC 5): USO APPROPRIATO DEI PRIVILEGI DI AMMINISTRATORE

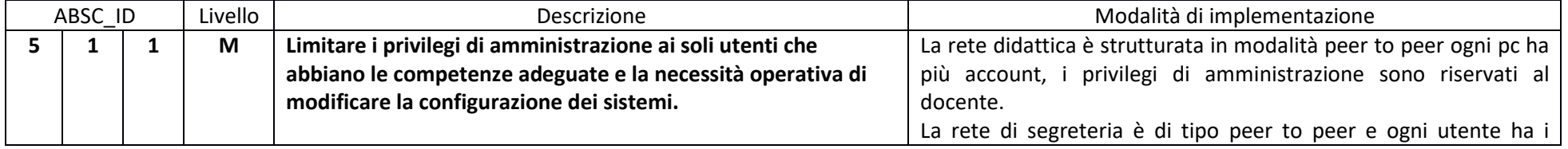

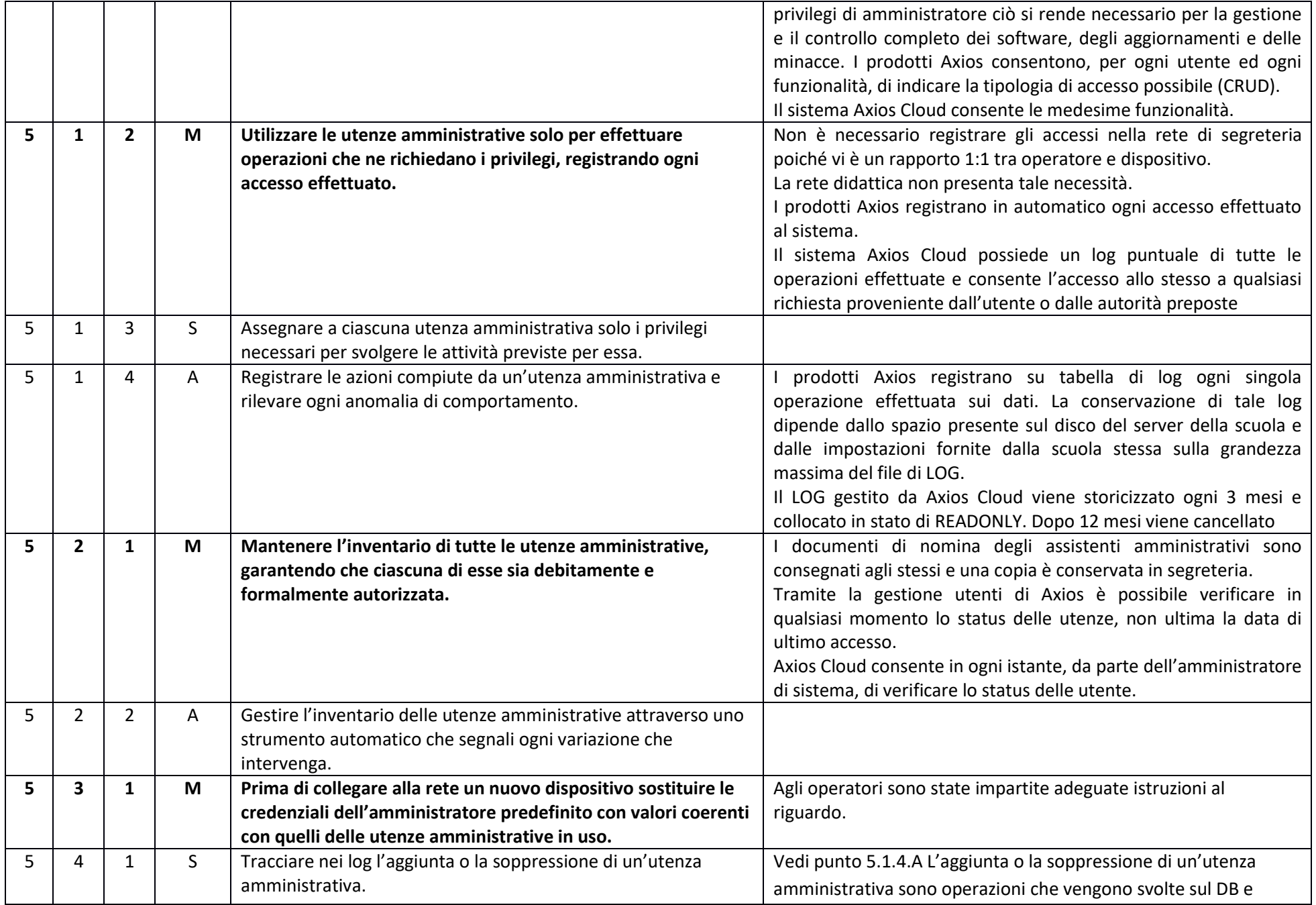

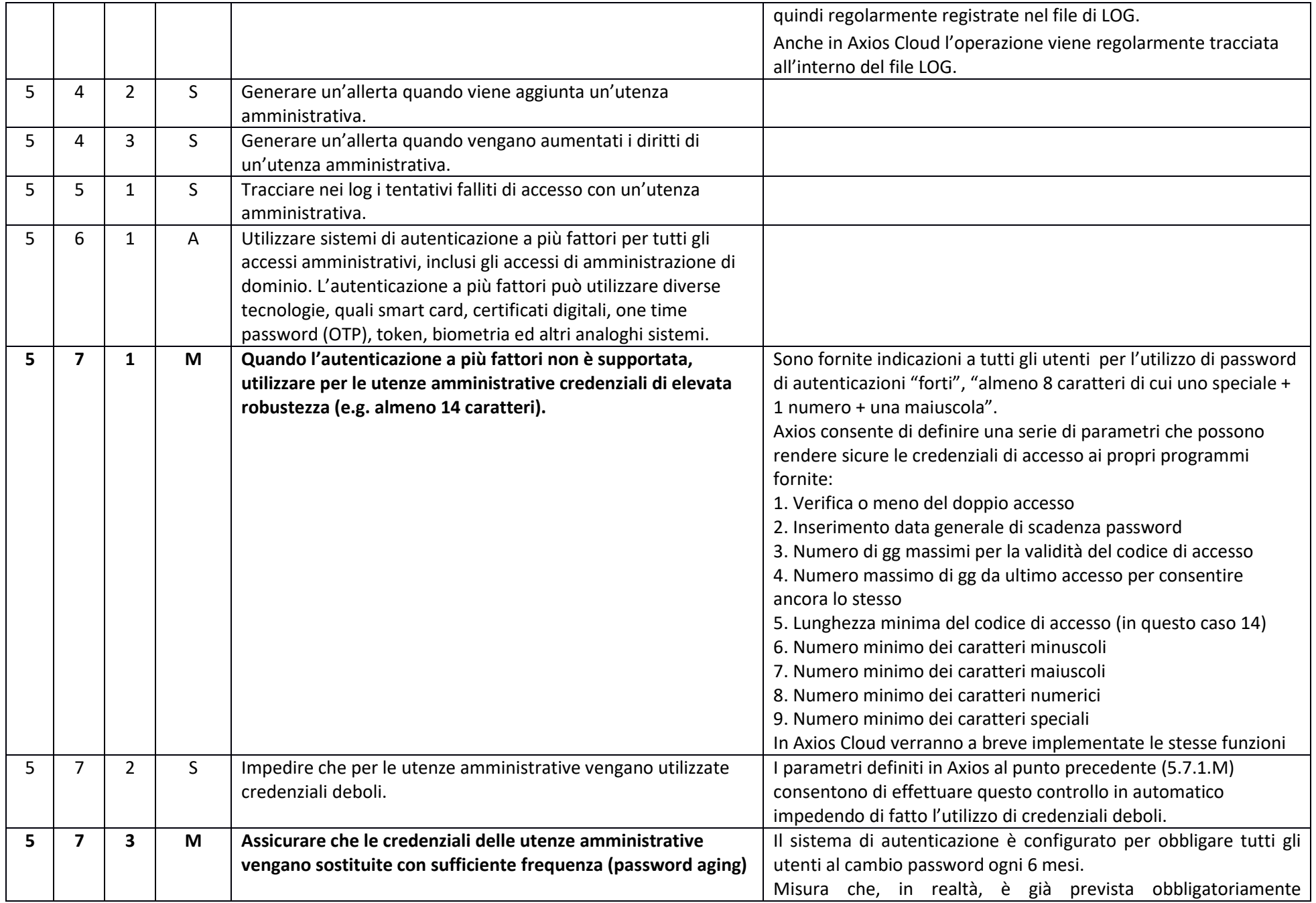

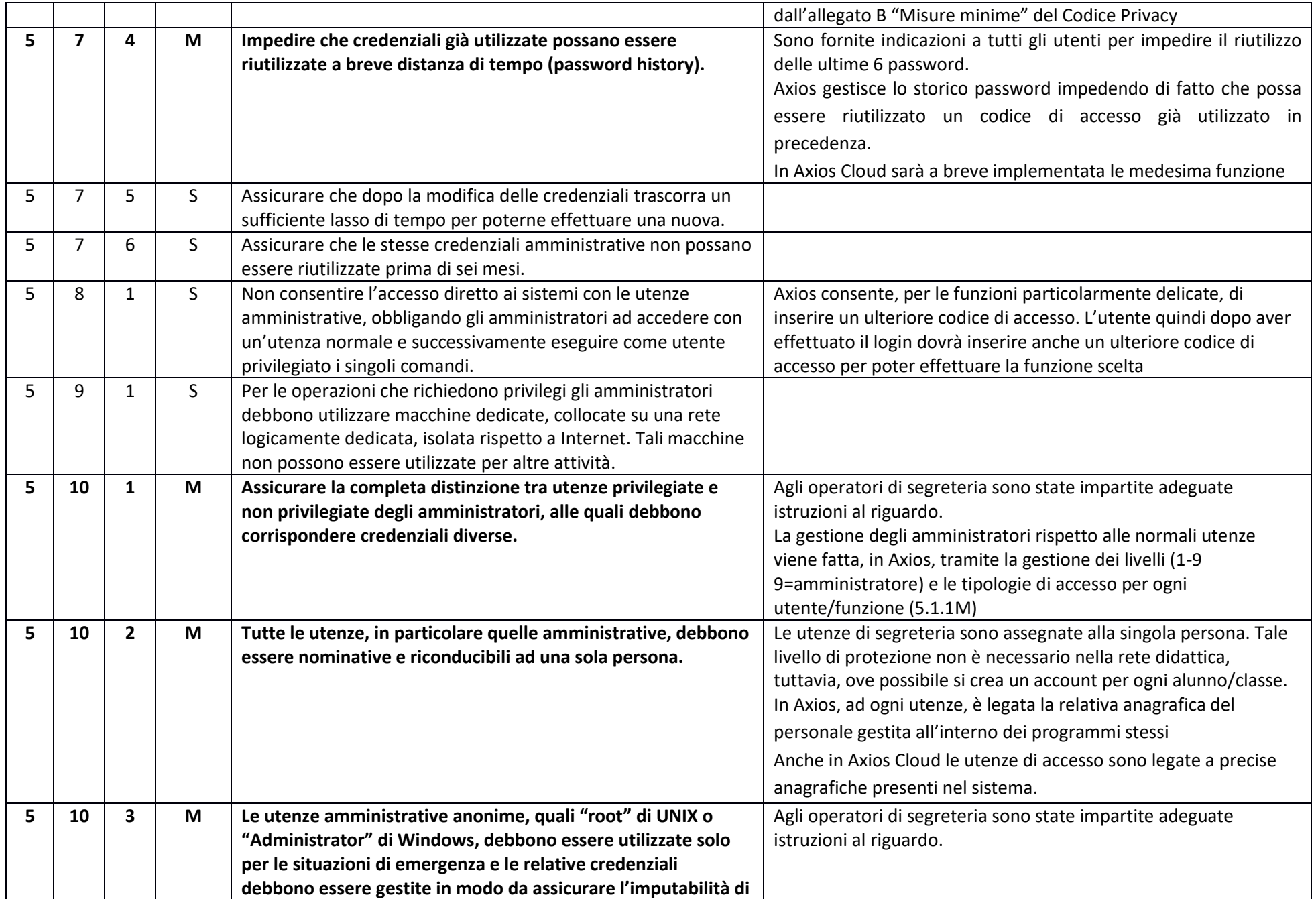

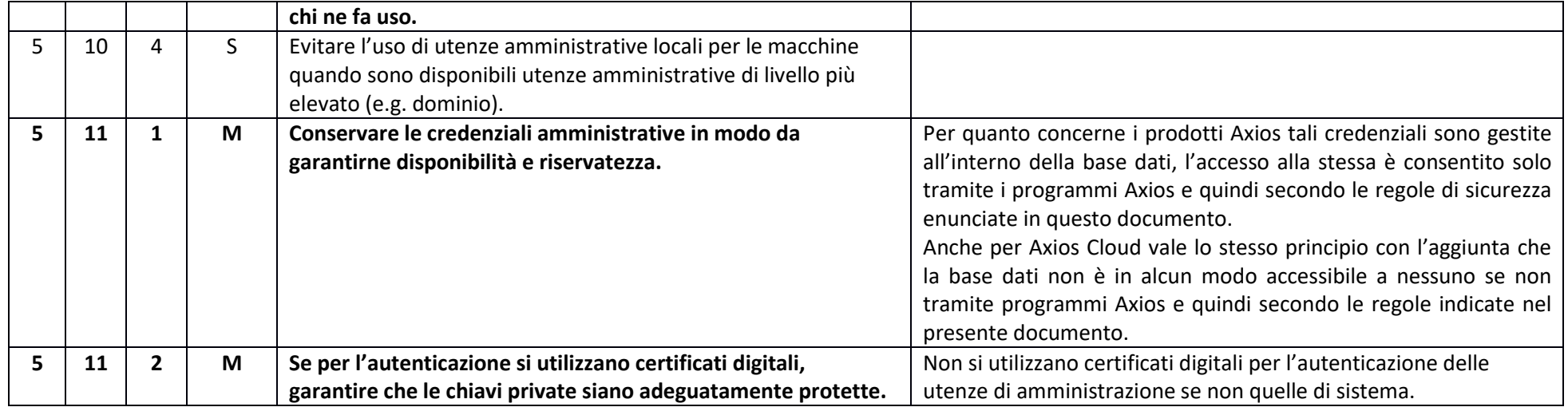

#### ABSC 8 (CSC 8): DIFESE CONTRO I MALWARE

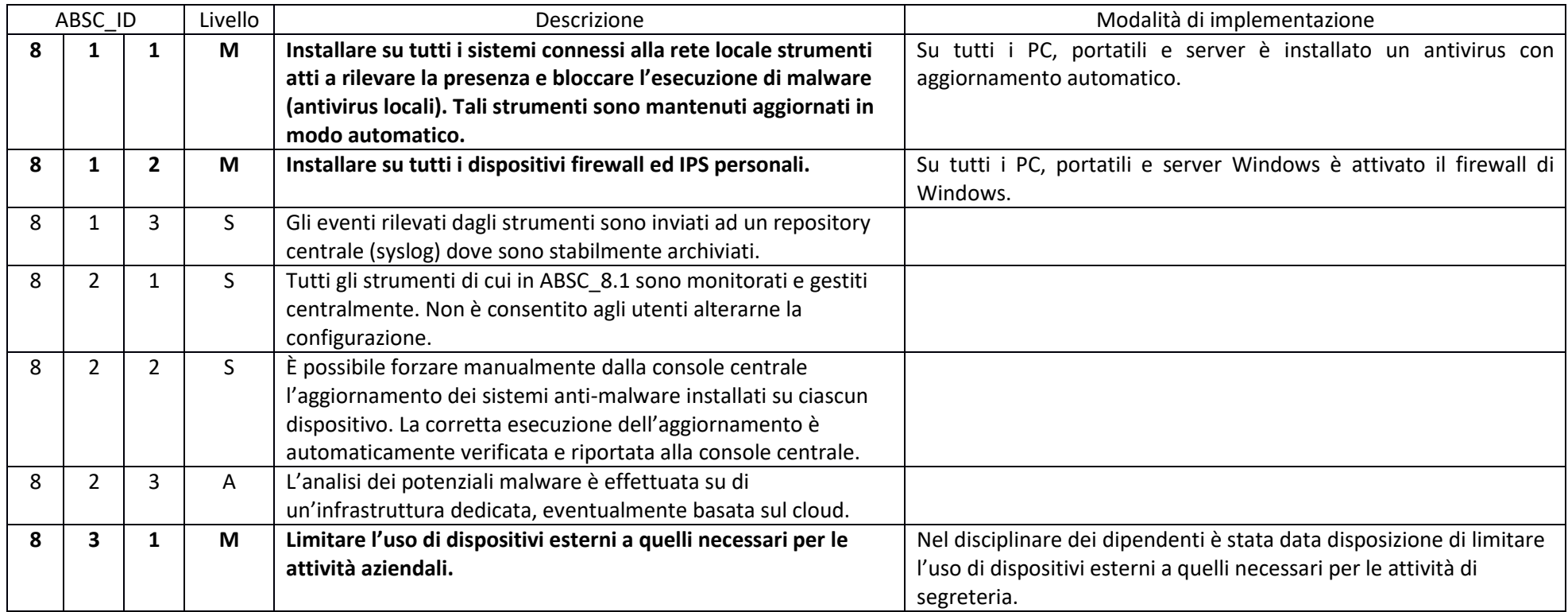

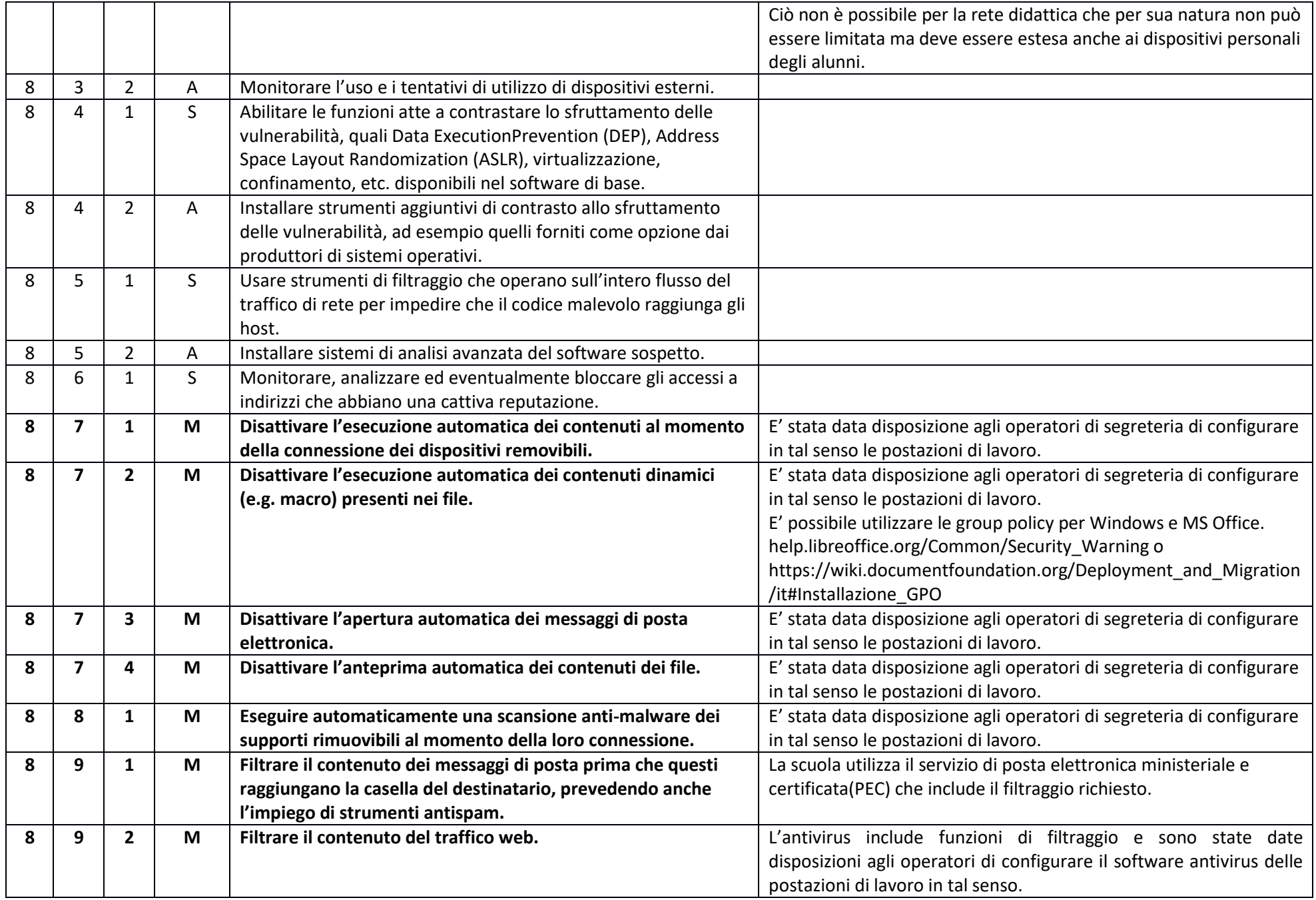

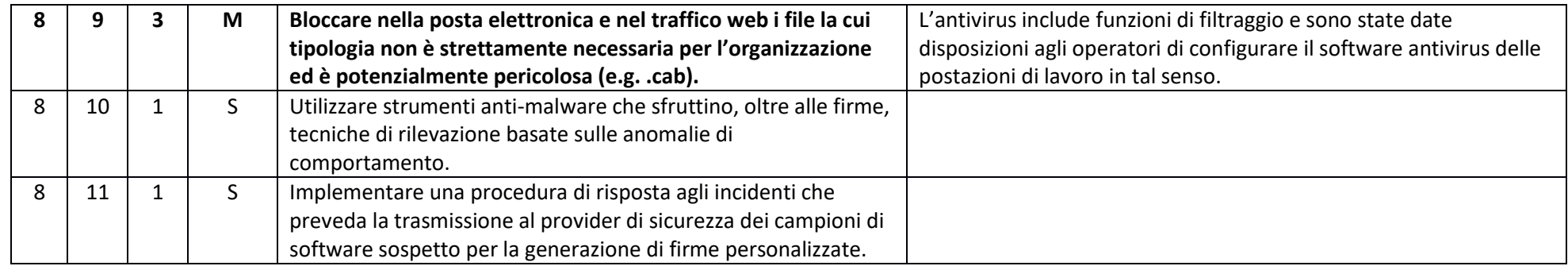

## ABSC 10 (CSC 10): COPIE DI SICUREZZA

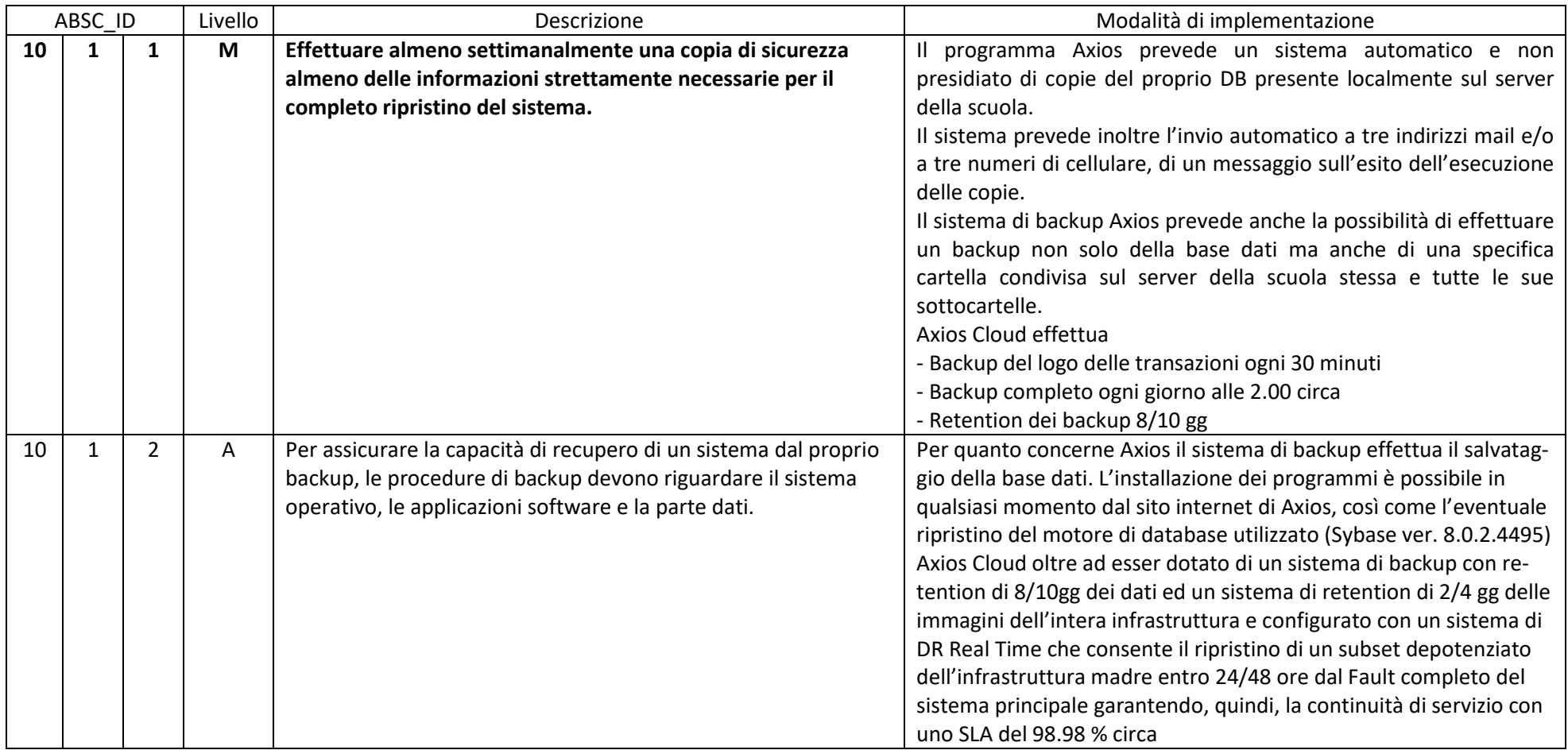

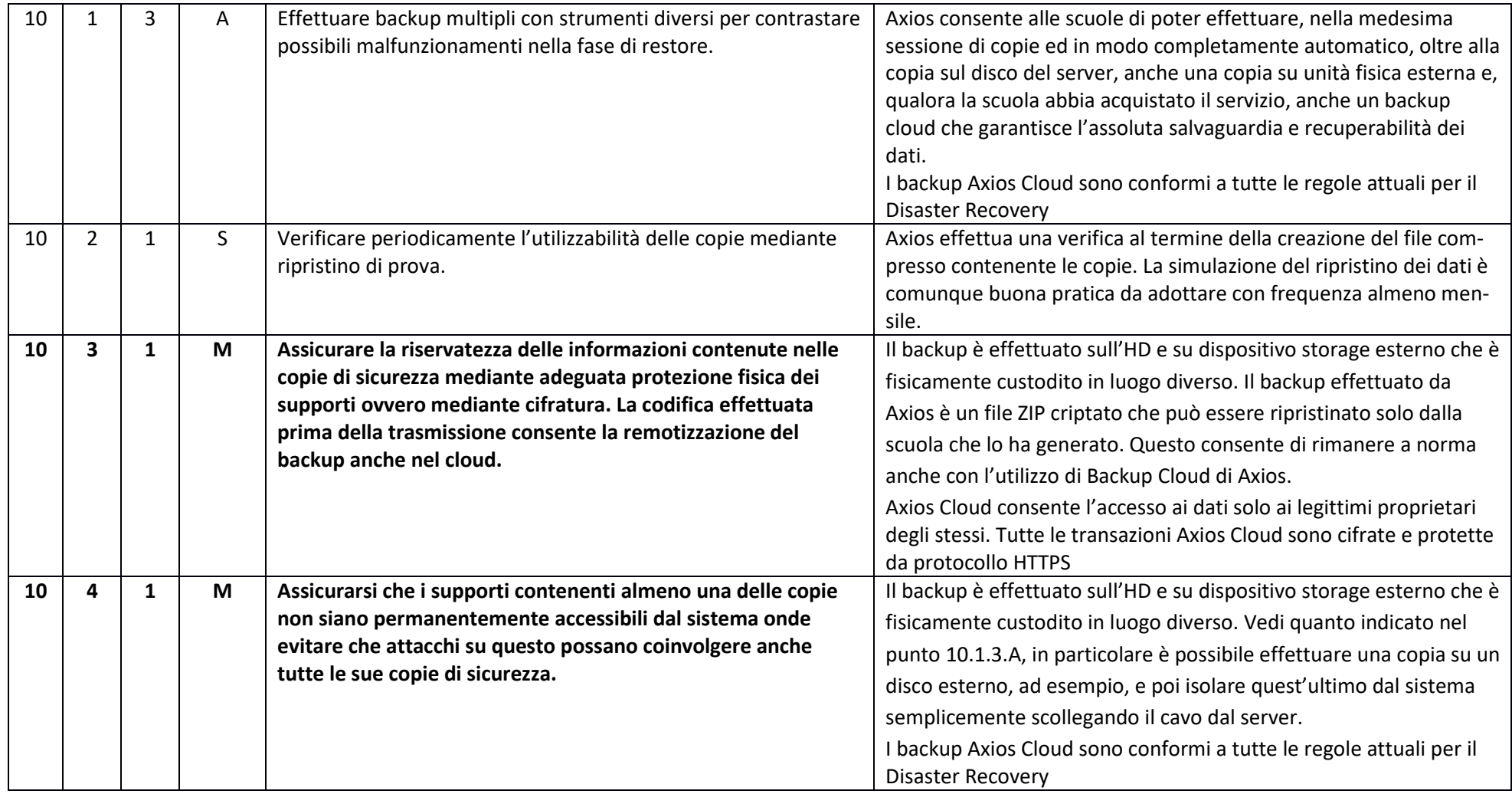

#### ABSC 13 (CSC 13): PROTEZIONE DEI DATI

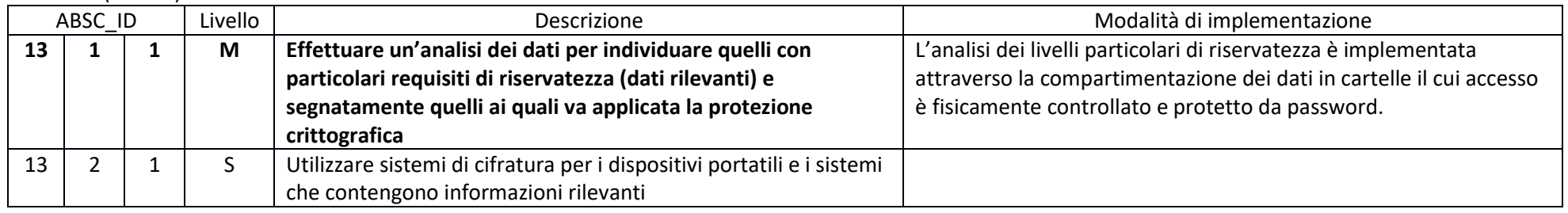

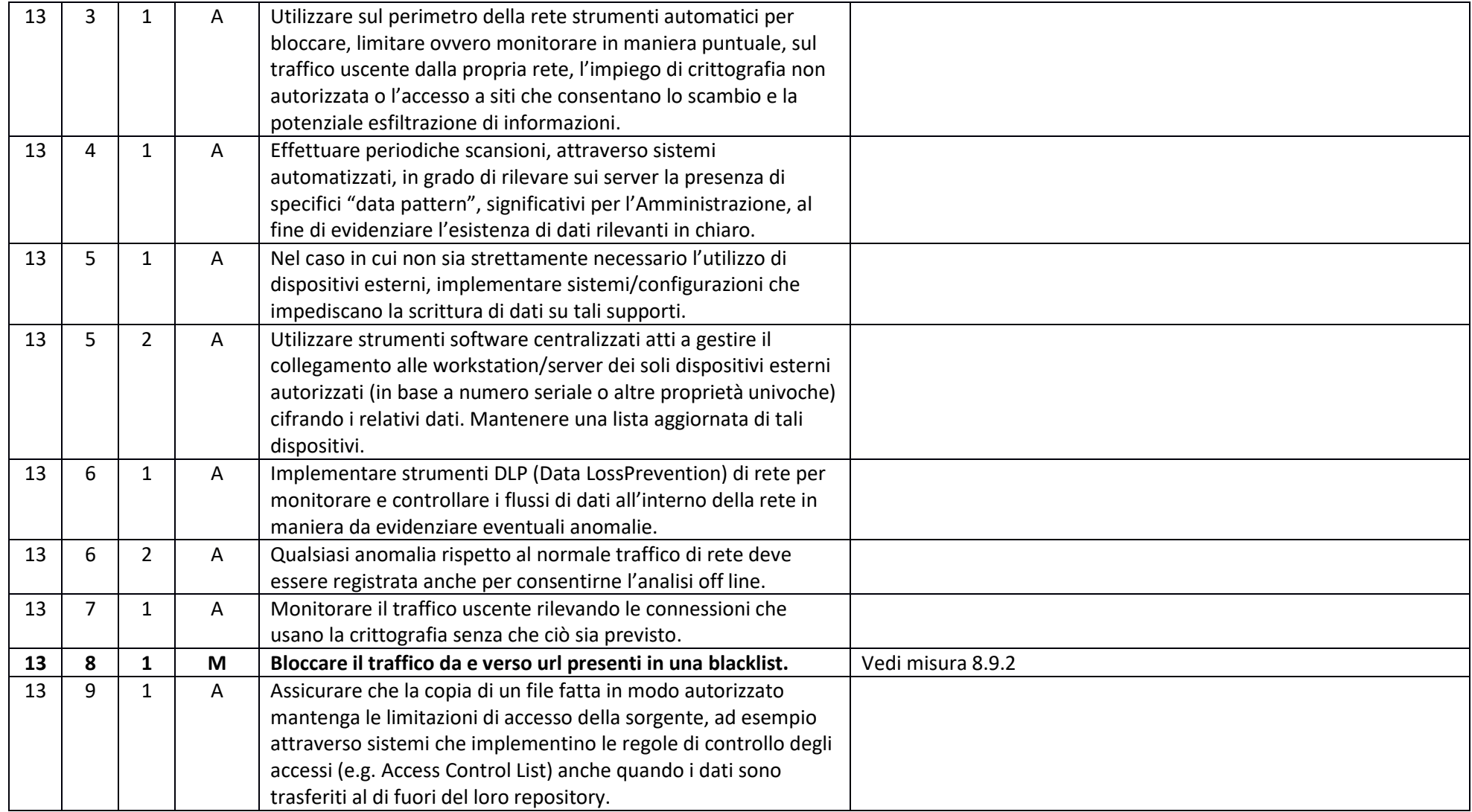